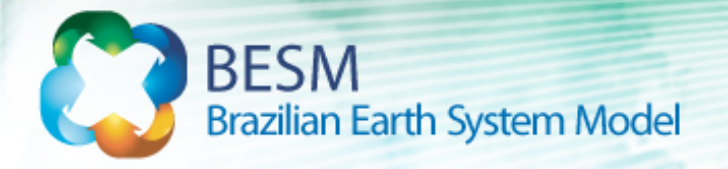

# BESM-HAM implementation

Jayant Pendharkar Groupo Química e Aerossóis

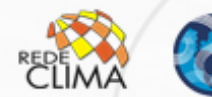

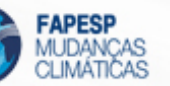

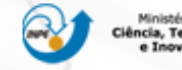

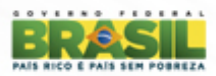

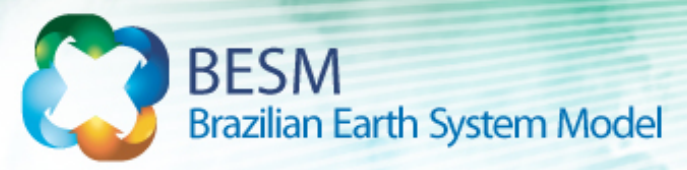

### Rationale

#### **Hamburg Aerosol Model (HAM)**

- $\triangleright$  developed at MPI (Stier et al., 2005)
- $\triangleright$  predicts the

spatio-temporal evolution; and size distribution & composition

#### Ø processes:

aerosol transport radiative feedbacks  $(\phi, \gamma, \omega)$ dry and wet deposition sedimentation nucleation, coagulation condensation & thermodynamics

#### $\triangleright$  rich emission inventory

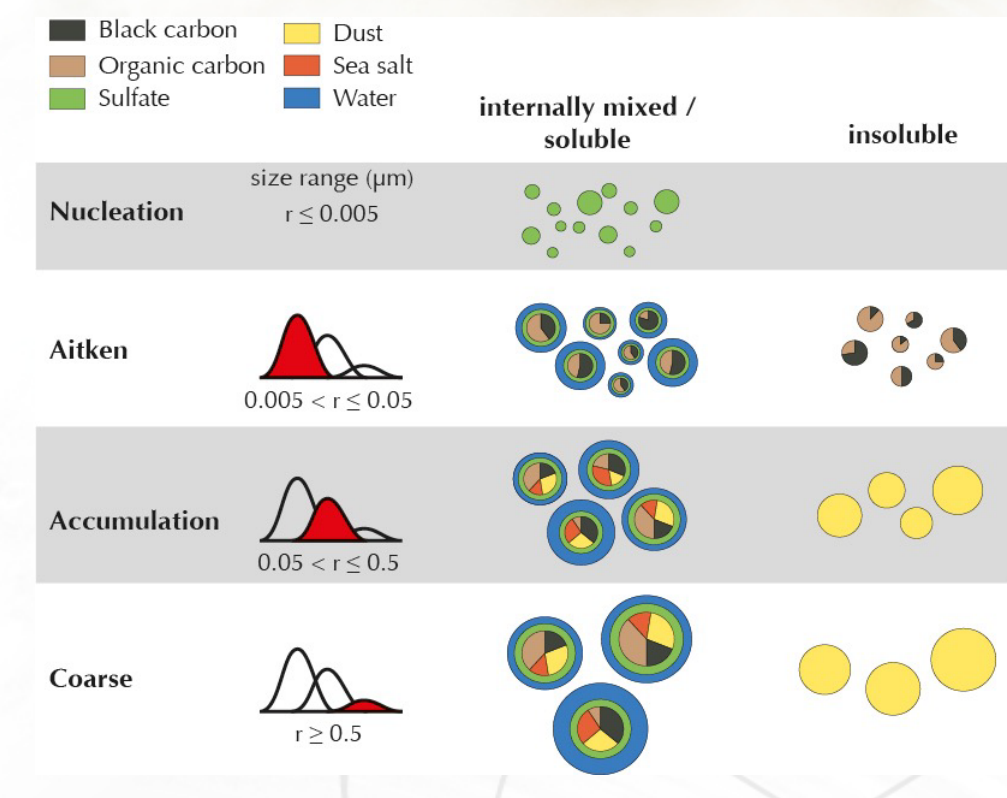

#### **prognostic parameters: tracer mass mixing ratio & number mixing ratio**

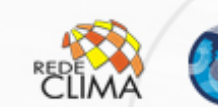

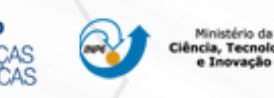

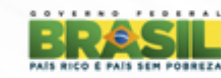

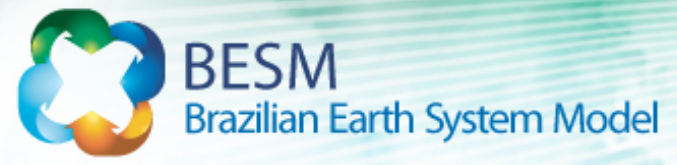

### features

- $\triangleright$  driven by meteorological parameters
- $\triangleright$  modular submodel interface
- $\triangleright$  extensively uses data types and recursive pointer structures
- $\triangleright$  inputs required: optical look-up tables volcanic and soil properties AEROCOM emission files

#### $\triangleright$  outputs:

mass & number mixing ratios radiative properties as a *f(*modes) diagnosis of particle sources & sinks deposition fluxes & velocities densities & median radius of modes

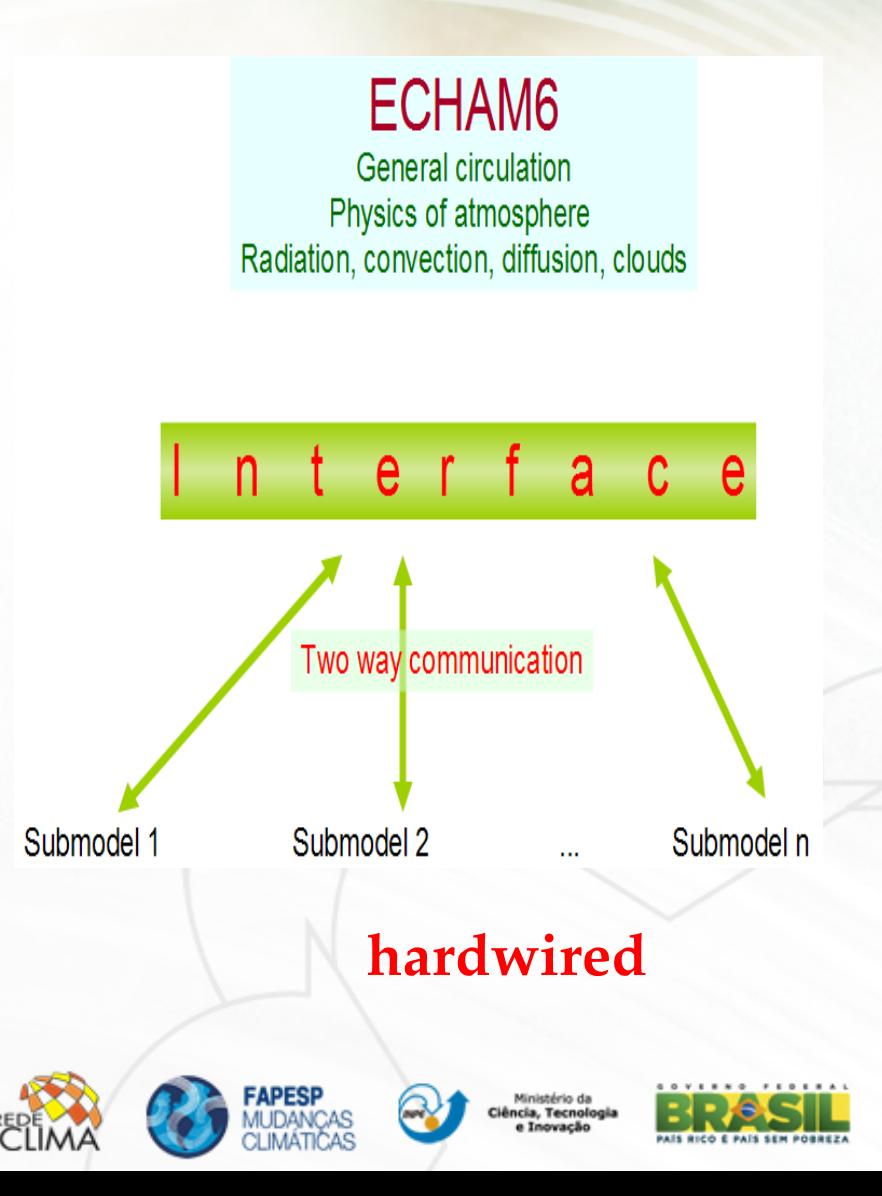

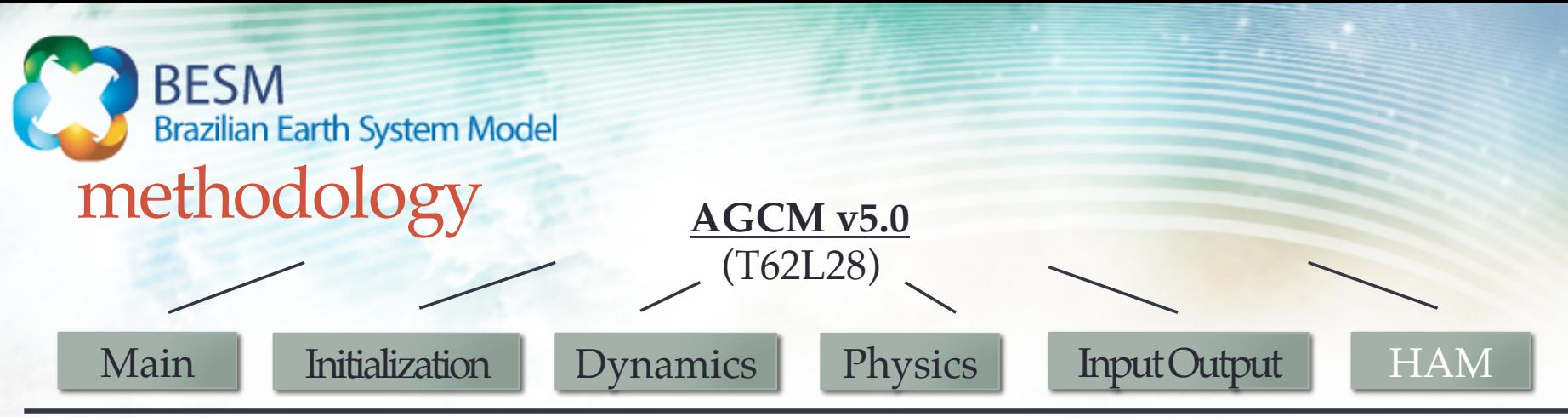

#### **AGCM-HAM pre-run setup:**

- Ø introduced a logical variable 'laermodel' in MODELIN namelist of AGCM
- $\triangleright$  separate namelist for HAM and soft links to HAM input file created
- $\triangleright$  makefile extended with compiler options and libraries for HAM codes
- Ø a new executable 'ParModel\_MPI-ham' created which can be run & logs be checked

#### **Initialization phase:**

- $\triangleright$  read HAM namelist to set submodel control parameters
- $\triangleright$  sets the time and date manager routines for format compatibility
- $\triangleright$  initialize aerosol module and its species define HAM tracers
- $\triangleright$  create and initialize streams for various processes deposition, sedimentation, emissions
- $\triangleright$  reads submodel boundary conditions dust emissions and soil properties

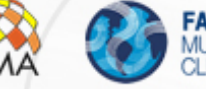

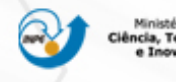

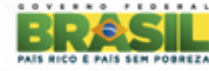

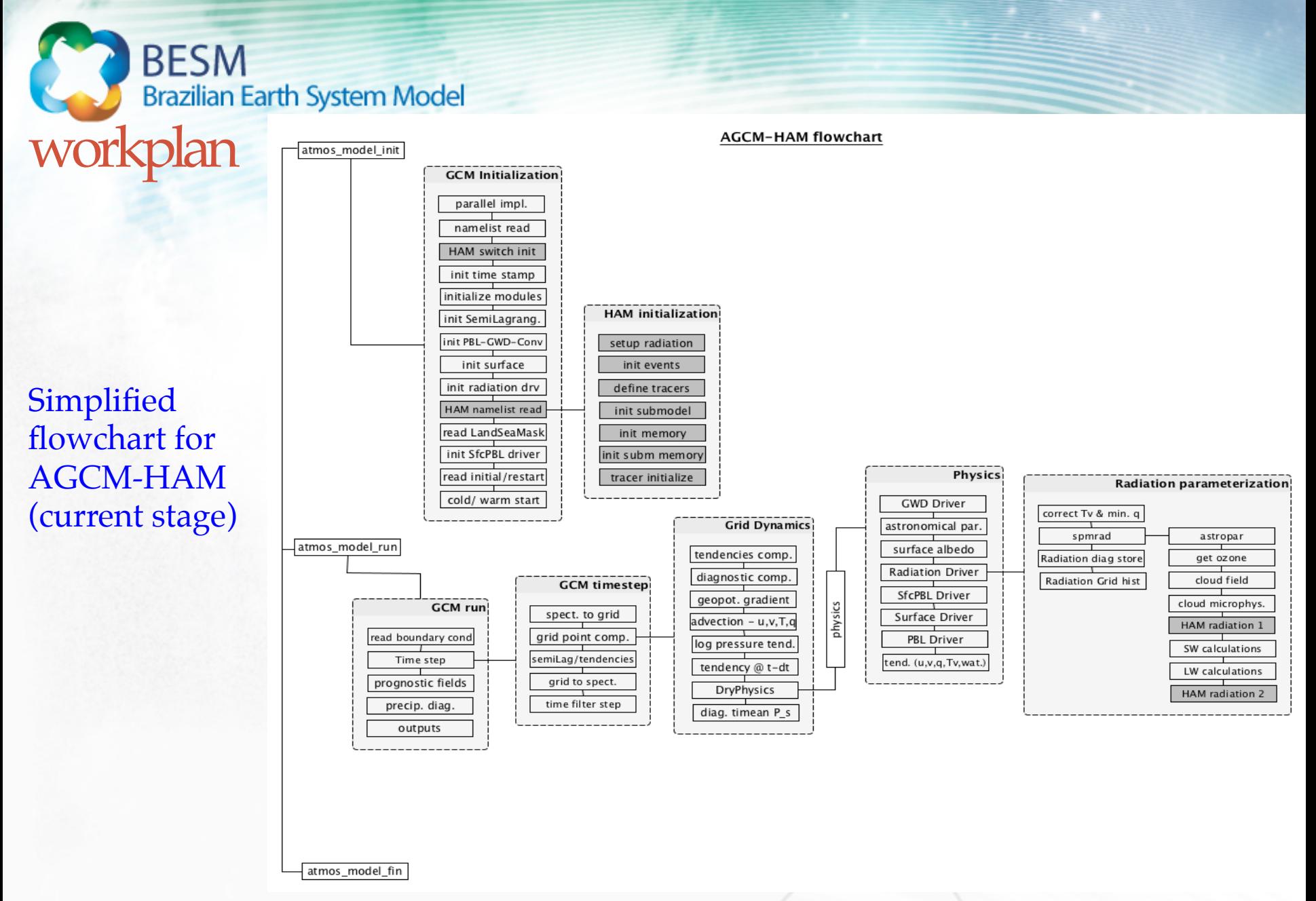

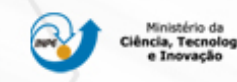

PAIS RICO E PAIS SEM POBREZ

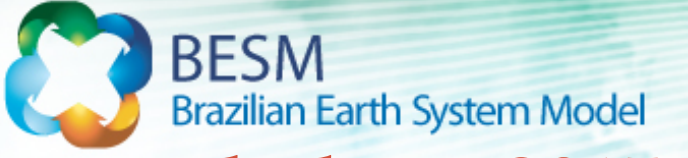

### workplan – 2015 - 16

#### **Computational phase:**

- $\triangleright$  identification of the necessary input variables from AGCM required for HAM computations
- $\triangleright$  develop scheme to include or reference the AGCM variables into HAM streams and dereference them back after HAM computations
- $\triangleright$  introduce HAM computational calls into the interface
- $\triangleright$  develop or adopt routines to handle outputs of HAM

#### **Evaluation phase:**

 $\triangleright$  plan and run experiments to evaluate the new aerosol component inside BESM

## **Thank you!**

#### initialization phase

- read namelist
- · initialize modules
- · domain decomposition
	- initialize HAM
- read input files
	- read HAM inputs

#### computational phase

- physics - HAM physics
- radiation
	- HAM radiation
- · microphysics
	- HAM clouds
	- HAM vert. diff.
	- HAM convection
- outputs & restarts - HAM outputs

#### evaluation phase

plan & run experiments to evaluate the aerosol component in AGCM

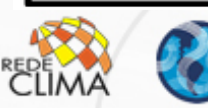

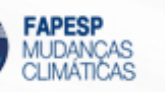

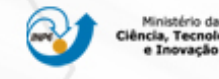

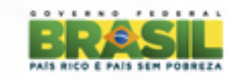